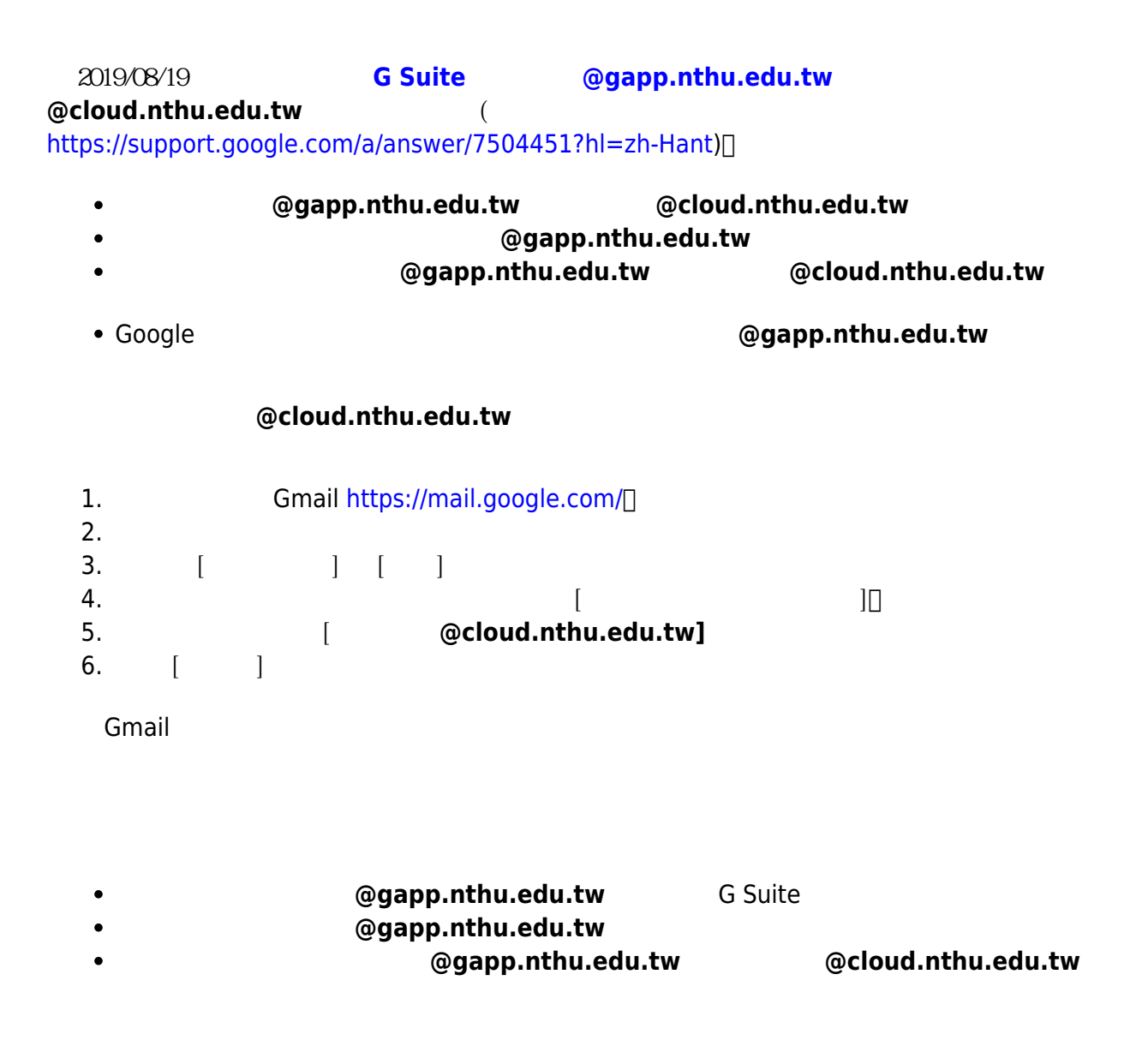

From: <http://net.nthu.edu.tw/netsys/>-

Permanent link: **[http://net.nthu.edu.tw/netsys/gapp:domain\\_alias](http://net.nthu.edu.tw/netsys/gapp:domain_alias)**

Last update: **2019/08/27 15:29**

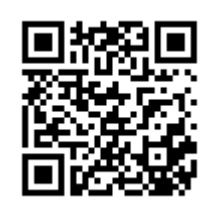